## ALLELOIA

A. Archangelsky

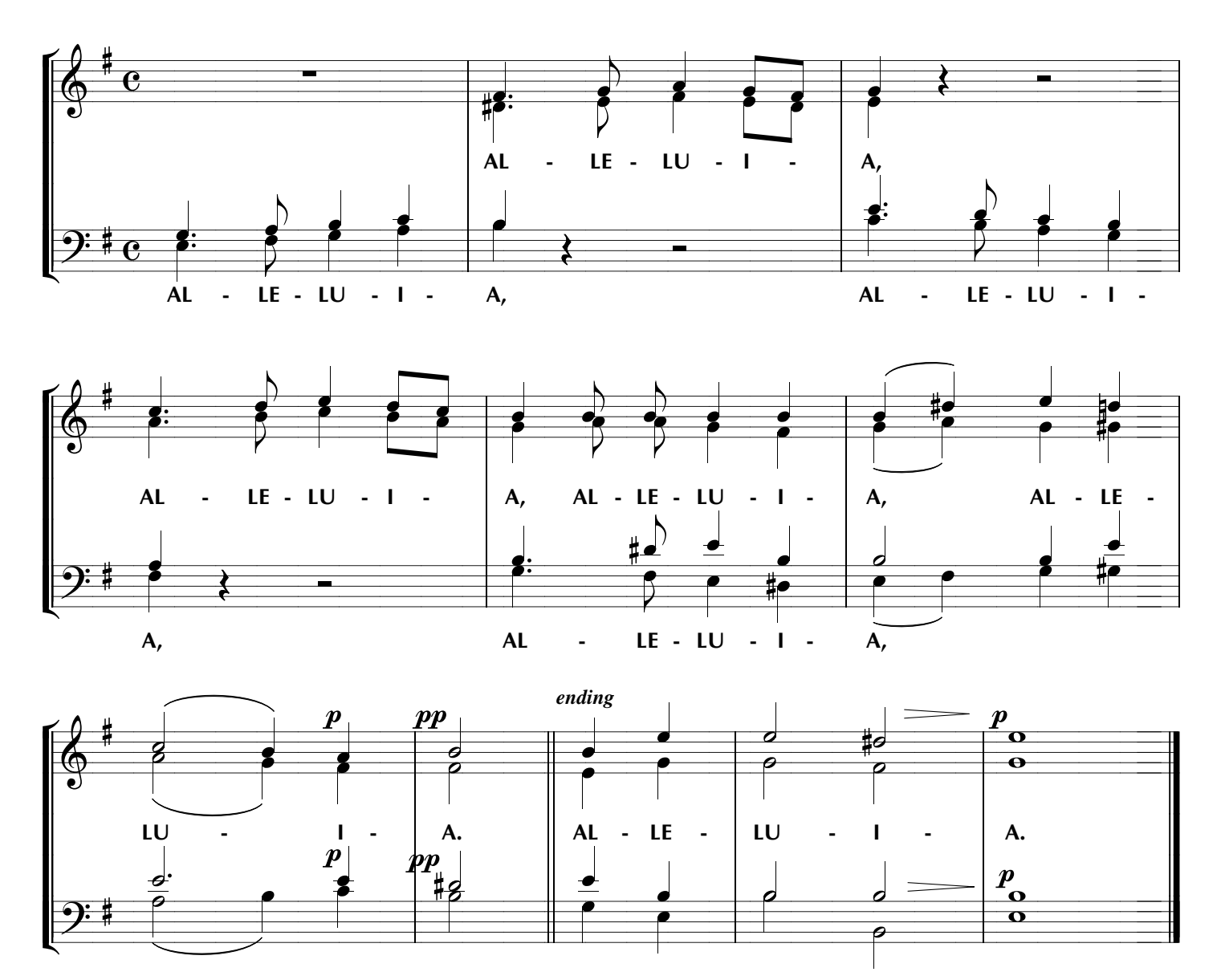